# <span id="page-0-0"></span>**multipleNCC: Inverse Probability Weighting of Nested Case-Control Data**

*by Nathalie C. Støer and Sven Ove Samuelsen*

**Abstract** Reuse of controls from nested case-control designs can increase efficiency in many situations, for instance with competing risks or in other multiple endpoints situations. The matching between cases and controls must be broken when controls are to be used for other endpoints. A weighted analysis can then be performed to take care of the biased sampling from the cohort. We present the R package **multipleNCC** for reuse of controls in nested case-control studies by inverse probability weighting of the partial likelihood. The package handles right-censored, left-truncated and additionally matched data, and varying numbers of sampled controls and the whole analysis is carried out using one simple command. Four weight estimators are presented and variance estimation is explained. The package is illustrated by analyzing health survey data from three counties in Norway for two causes of death: cardiovascular disease and death from alcohol abuse, liver disease, and accidents and violence. The data set is included in the package.

## **Introduction**

The nested case-control (NCC) design [\(Thomas,](#page-13-0) [1977\)](#page-13-0) (incidence density sampling/risk set sampling) is popular within epidemiology due to its cost-effectiveness and efficiency. At each event time, *m* controls are sampled from the subjects at risk. The controls must be event-free at the time their case experienced the event. They might also be matched to the cases on additional factors. Covariates are then obtained for cases and sampled controls.

The analysis of nested case-control data has traditionally been carried out using stratified Coxregression, where the stratification is with respect to matched case-control sets. That method, however, does not allow for breaking the matching, i.e., analyze the data without directly considering the matched sets. Hence, the sampled controls cannot be used for other cases than they originally were sampled for. In many situations one may want to reuse the controls, for instance when analyzing a subset of the original cases or when there exist more than one endpoint of interest. A few examples of such studies are [Hultman et al.](#page-12-0) [\(1999\)](#page-12-0); [Parsonnet et al.](#page-12-1) [\(1991\)](#page-12-1); [Floderus et al.](#page-11-0) [\(1993\)](#page-11-0); [Øyen et al.](#page-12-2) [\(1997\)](#page-12-2); [Tynes and Haldorsen](#page-13-1) [\(1997\)](#page-13-1); [Hankinson et al.](#page-12-3) [\(1998\)](#page-12-3); [Grimsrud et al.](#page-12-4) [\(2002\)](#page-12-4); [Levine et al.](#page-12-5) [\(2004\)](#page-12-5); [Clendenen et al.](#page-11-1) [\(2011\)](#page-11-1); [Meyer et al.](#page-12-6) [\(2013\)](#page-12-6).

We assume a competing risks situation in this paper for ease of presentation. Thus there are different types of endpoints, and the subjects can experience at most one of them. A special instance of this is a setting with only one type of endpoint, the single event situation is therefore covered by the competing risks situation. The R package **[multipleNCC](https://CRAN.R-project.org/package=multipleNCC)** [\(Støer and Samuelsen,](#page-13-2) [2016\)](#page-13-2) is built with competing risks in mind, however it is not limited to such situations. Even though more complex event history settings would often call for more advanced multi-state modelling, reuse of controls may be handled by using **multipleNCC** together with coxph() from package **[survival](https://CRAN.R-project.org/package=survival)** [\(Therneau,](#page-13-3) [2016;](#page-13-3) [Therneau and Grambsch,](#page-13-4) [2000\)](#page-13-4), see Section [The R package multipleNCC.](#page-4-0)

A method for breaking the matching in NCC designs was introduced by [Samuelsen](#page-13-5) [\(1997\)](#page-13-5) and further studied by [Chen](#page-11-2) [\(2001\)](#page-11-2); [Samuelsen et al.](#page-13-6) [\(2007\)](#page-13-6); [Saarela et al.](#page-12-7) [\(2008\)](#page-12-7); [Salim et al.](#page-13-7) [\(2009\)](#page-13-7); [Cai and](#page-11-3) [Zheng](#page-11-3) [\(2012\)](#page-11-3); [Salim et al.](#page-13-8) [\(2012\)](#page-13-8); [Støer and Samuelsen](#page-13-9) [\(2012,](#page-13-9) [2013\)](#page-13-10); [Støer et al.](#page-13-11) [\(2014\)](#page-13-11). This method bases the estimation on a weighted partial likelihood, thus weighted Cox-regressions are carried out. The weights are inverse sampling probabilities, which must be estimated from the data, and different estimators have been suggested.

Even though it is fairly easy to estimate the weights, it is an extra step in the analysis. Having a more automatic estimation procedure, i.e., a one-line call in R with similar syntax as coxph() will make this way of analyzing NCC data more generally available.

We present the R package **multipleNCC** in this paper. The function wpl() estimates weights and carries out weighted Cox-regressions. The users can choose between four options for weight estimation. The function handles both right-censored and left-truncated data and has some possibilities for variance estimation, apart from robust variances. Additional matching is incorporated for three of the four weight estimators, and varying number of controls for all four. This is the first statistical software that performs inverse probability weighting (IPW) aimed at NCC data.

The outline of the paper is as follows; we introduce the general framework of inverse probability weighting for nested case-control data in Section [Inverse probability weighting in NCC.](#page-1-0) Then Sections [Weight estimation](#page-2-0) and [Variance estimation](#page-3-0) follow. The package is described in Section [The R](#page-4-0) [package multipleNCC](#page-4-0) and illustrated in Section [Analysis of example data set.](#page-7-0) A comparison between <span id="page-1-3"></span><span id="page-1-0"></span>the traditional estimator and the IPW estimators is given in Section [Comparison between stratified](#page-10-0) [coxph and wpl,](#page-10-0) followed by Section [Discussion.](#page-10-1)

## **Inverse probability weighting in NCC**

We have a cohort consisting of *n* subjects, where the *i*-th individual is followed from the left-truncation time  $l_i$ , which may be zero, to time of event  $\tilde{t}_i$  or time of censoring  $c_i$ . Thus the cohort members are followed from  $l_i$  to  $t_i = \min(\tilde{t}_i, c_i)$ . There are *K* competing endpoints, and each subject can at most experience one of them.

At each event time, *m* controls are sampled for the case experiencing the event and  $m = m(t)$  may depend on time. Finally, let us introduce what we call sampling-status indicator *S<sup>i</sup>* , which is required input to wpl(). This indicator takes values in  $\{0, 1, \ldots, K, K + 1\}$ , zero indicates a non-sampled subject in the cohort, 1 indicates sampled controls (and not cases) for any of the endpoints in question, while " $2, \ldots, K + 1$ " indicate cases of one of *K* types.

The NCC design is tightly connected to the Cox proportional hazards model and our model for endpoint *k* can be written as

<span id="page-1-1"></span>
$$
h_{ki}(t|x_i, z_i) = h_{k0}(t) \exp (\beta'_k x_i + \gamma'_k z_i).
$$
 (1)

Here  $h_{k0}(t)$  is the baseline hazard for endpoint *k*,  $x_i$  are covariates and confounders while  $z_i$  are additional matching variables (additional to matching on time), if additional matching has been carried out, otherwise  $z_i$  will be zero. The  $\beta_k$  and  $\gamma_k$  are the log-hazard ratios connected to *x* and *z* for the *k*-th endpoint.

Since the matching is broken with IPW, it will generally be important to adjust for the matching variables [\(Støer and Samuelsen,](#page-13-10) [2013\)](#page-13-10). They are included as linear functions in Equation [1](#page-1-1) for simplicity, however more general models with other types of functions are possible.

The controls in a NCC design are matched to the cases on at risk status and possibly additional factors. Due to this matching, it is not straightforward to reuse the controls for other endpoints/cases since the matching must be broken. [Samuelsen](#page-13-5) [\(1997\)](#page-13-5) suggested a weighted partial likelihood which resembles the standard Cox-likelihood

<span id="page-1-2"></span>
$$
L_k(\beta, \gamma) = \prod_j \frac{\exp\left(\beta'_k x_j + \gamma'_k z_j\right)}{\sum_{i \in \mathcal{R}_j} \exp\left(\beta'_k x_i + \gamma'_k z_i\right) w_i}.
$$
 (2)

This likelihood enables the controls to be used for other endpoints and [Saarela et al.](#page-12-7) [\(2008\)](#page-12-7) and [Salim](#page-13-7) [et al.](#page-13-7) [\(2009\)](#page-13-7) were the first to discuss this likelihood in connection to competing risks. The product is over all cases of type *k*, while the sum is over a set  $\mathcal{R}_j$ , defined as all cases (of all types) and all controls at risk at  $t_j$ . The weight,  $w_i = 1/p_i$ , is the inverse probability that individual *i* is ever being sampled. This probability will be 1 for cases since all of them are sampled by design, and it must be estimated from the data for the controls. We assume time invariant covariates, although time-dependent covariates are in theory possible as long as they are known at all event times at which the subject is at risk. This has, however, not yet been implemented in package **multipleNCC**.

The fundamental idea behind inverse probability weighting is to adjust for the biased sample from the cohort. The sample is biased, first and foremost, with respect to the proportion of cases and controls, but with additional matching it can also be biased with respect to matching variables. The idea is then to let each control represent a number of subjects in the cohort by giving them weights larger than 1. The less probable it was for a given subject to be sampled, the more subjects in the cohort it should represent since that "type" of controls likely are under-represented in the NCC sample. By using inverse sampling probabilities as weights, this is accomplished. The analysis is then carried out "as if the data were from a cohort study", thus by a weighted Cox-regression. This idea was first proposed by [Hansen and Hurwitz](#page-12-8) [\(1943\)](#page-12-8) with a survey sampling perspective for sampling with replacement, and later generalised to sampling without replacement by [Horvitz and Thompson](#page-12-9) [\(1952\)](#page-12-9). Inverse probability weighting is also commonly used in the context of missing data [\(Robins et al.,](#page-12-10) [1994\)](#page-12-10).

## **Additional matching**

To increase efficiency and adjust for confounding, the controls in a nested case-control design are often matched on additional factors than at risk status. This can for instance be year of birth, sex or years since first employment. We divide such matching into two groups: category matching and caliper matching [\(Cochran and Rubin,](#page-11-4) [1973\)](#page-11-4).

<span id="page-2-5"></span>With category matching, the controls are required to have the same value on the matching variable as the case, and the matching variable is often a categorical covariate. As an example, the controls can be matched to the cases on sex and a male case is then required to have a male control. With caliper matching, the matching variable is typically continuous and the control's value of the matching variable must lie within a specified interval around the case's value. For instance the controls could be matched on year of birth plus/minus 2 years, i.e., the birth year of a control must be within two years of the case's birth year.

# <span id="page-2-0"></span>**Weight estimation**

The weights in Equation [2](#page-1-2) must be estimated from the data at hand, and three types of estimators have been considered: Kaplan-Meier (KM) type of weights [\(Samuelsen,](#page-13-5) [1997;](#page-13-5) [Salim et al.,](#page-13-7) [2009;](#page-13-7) [Cai](#page-11-3) [and Zheng,](#page-11-3) [2012\)](#page-11-3), more model based logistic regression type [\(Mark and Katki,](#page-12-11) [2006;](#page-12-11) [Samuelsen et al.,](#page-13-6) [2007;](#page-13-6) [Saarela et al.,](#page-12-7) [2008;](#page-12-7) [Støer and Samuelsen,](#page-13-10) [2013\)](#page-13-10) and local averaging [\(Chen,](#page-11-2) [2001\)](#page-11-2), referred to as Chen-weights.

#### <span id="page-2-4"></span>**KM type of weights**

The Kaplan-Meier type of estimator without additional matching can be formulated as

<span id="page-2-1"></span>
$$
p_i = 1 - \prod_{l_i < t_j < t_i} \left\{ 1 - \frac{m}{n(t_j) - 1} \right\} . \tag{3}
$$

Here  $n\left(t_{j}\right)$  is the number at risk in the cohort at time  $t_{j}$  and  $m$  the number of sampled controls per case. The estimator in Equation [3](#page-2-1) resembles the Kaplan-Meier estimator. The KM weights can be generalized to situations with additional matching by taking the product only over subjects that meet the matching criteria, and letting the denominator only consist of subjects at risk that meet the matching criteria. Let  $n_j\left(t_j\right)$  count the subjects at risk at time  $t_j$  who meet the matching criteria of case *j*. Then the formula with additional matching can be expressed as

$$
p_i = 1 - \prod_j \left\{ 1 - \frac{m}{n_j \left( t_j \right) - 1} I \left( \text{Control } i \text{ could be sampled for case } j \right) \right\}. \tag{4}
$$

By replacing  $m$  with  $m\left(t_{j}\right)$ , where  $m\left(t_{j}\right)$  is the number of sampled controls for the case at  $t_{j}$ , the situation with varying number of controls is covered.

#### **Logistic regression weights**

A more model based approach is to use logistic regression models, either traditional logistic regression or the more flexible generalized additive model (GAM; [Hastie and Tibshirani,](#page-12-12) [2009,](#page-12-12) Chap. 9) with  $\log$ it-link. The sampling indicator,  $O_i$ , is used as outcome and the left-truncation time and censoring time as covariates with *ξ* being an intercept term:

<span id="page-2-2"></span>
$$
p_i = \mathbb{E}[O_i|t_i, l_i] = \frac{\exp(\xi + f(t_i, l_i))}{1 + \exp(\xi + f(t_i, l_i))}.
$$
\n(5)

It is important to note that this regression is carried out on the cohort excluding cases of all types. The reason for this is that all cases are sampled with a known probability of 1, thus including them in the regression would interfere with the estimation of the sampling probabilities for the controls.

With  $f(t_i, l_i) = f_1(t_i) + f_2(l_i)$  where  $f$ . (.) are linear functions, the estimator in Equation [5](#page-2-2) is the traditional logistic regression model, and the inverse of those probabilities are referred to as GLMweights. When *f* .(.) are smooth functions, the result is a GAM-model. In situations with additional matching, the matching variables should also be included in the regression model. Category matched variables are included as categorical factors while caliper matched variables are included as continuous covariates with GLM-weights and as smoothed functions with GAM-weights.

<span id="page-2-3"></span>The number of controls for each case is not an explicit part of the estimation procedure for logistic regression weights and therefore no extra care must be taken in situations with time- and endpoint-dependent number of controls.

## <span id="page-3-3"></span>**Local averaging weights**

Before we can introduce the Chen-weights method [\(Chen,](#page-11-2) [2001\)](#page-11-2), which is also known as local averaging, we need some additional notation. Let  $0 = l^0 < l^1 < \ldots < l^A$  be a partition of the range of left-truncation times and  $0=t^0 < t^1 < \ldots < t^B$  a partition of the range of follow-up times where  $t^A$ and *t<sup>B</sup>* are the upper limit of the left-truncation times and censoring times respectively. We also define  $\mathcal{J}_a = \left(l^{a-1}, l^a\right]$  and  $\mathcal{I}_b = \left(t^{b-1}, t^b\right]$ . The intervals in each direction are taken to be of the same length in wpl(), however the interval length can in principle vary. The local averaging weights can then be expressed as

$$
w_{ab} = \frac{\sum_{i=1}^{n} I(l_i \in \mathcal{J}_a, t_i \in \mathcal{I}_b, i \text{ is not a case})}{\sum_{i=1}^{n} I(l_i \in \mathcal{J}_a, t_i \in \mathcal{I}_b, i \text{ is a sampled control and not a case})}.
$$

All controls included in the study in  $\mathcal{J}_a$  with a censoring time in  $\mathcal{I}_b$  are given weight  $w_{ab}$ . Hence, all subjects sampled within the same combination of intervals will be given the same weight. [Samuelsen](#page-13-6) [et al.](#page-13-6) [\(2007\)](#page-13-6) noted that this amounts to post-stratifying on grouped left-truncation and censoring times.

Generalizing these weights to handle additional matching would require partitioning of the matching variables in addition to the range of left-truncation and right-censoring times, and this will introduce a large number of combination of intervals. Due to this, the weights will likely be unstable since a small number of subjects would belong to each group. The Chen-weights are therefore only implemented for situations without additional matching.

As with logistic regression weights, the number of controls per case is not an explicit part of the estimation procedure for local averaging. Situations with time- and endpoint-dependent number of controls are therefore handled with no modification of the estimator.

## <span id="page-3-0"></span>**Variance estimation**

Since the subjects enter the weighted partial likelihood (Equation [2\)](#page-1-2) whenever they are at risk, the likelihood contributions are not independent and the variance estimation cannot be based on the inverse of the information matrix only. A simple, yet sometimes conservative solution [\(Cai and Zheng,](#page-11-3) [2012\)](#page-11-3), is to use robust variances [\(Lin and Wei,](#page-12-13) [1989;](#page-12-13) [Barlow,](#page-11-5) [1994\)](#page-11-5). This is the default option in wpl(). A variance estimator for the KM-weights can be found in [Samuelsen](#page-13-5) [\(1997\)](#page-13-5) when there is no additional matching. A variance estimator for [Chen](#page-11-2)-weights is given in Chen [\(2001\)](#page-11-2), but since [Samuelsen et al.](#page-13-6) [\(2007\)](#page-13-6) argues that this estimator can be considered as a post-stratified case-cohort estimator, one may apply the variance estimator of [Borgan et al.](#page-11-6) [\(2000\)](#page-11-6). We have implemented the variance estimator of [Samuelsen](#page-13-5) [\(1997\)](#page-13-5), which exactly accounts for the procedure used to estimate the weights, and extended it to allow for additional matching, see details below and web-appendix to [Cai and Zheng](#page-11-3) [\(2012\)](#page-11-3). For the Chen-weights, we have implemented the variance estimator based on post-stratification, but only without additional matching since, as discussed in Section [Local averaging weights,](#page-2-3) the approach will be difficult to extend to additional matching.

[Samuelsen](#page-13-5) [\(1997\)](#page-13-5) showed that the covariance matrix with KM-weights (without additional matching) can be estimated by

<span id="page-3-2"></span><span id="page-3-1"></span>
$$
\hat{\Gamma} = \hat{I}^{-1} + \hat{I}^{-1} \hat{\Delta} \hat{I}^{-1}.
$$
\n(6)

Here  $\hat{I}^{-1}$  is the inverse of the information matrix returned from the weighted Cox-regression and

$$
\hat{\Delta} = \sum_{i} U_i U_i^{\top} \frac{1 - p_i}{p_i^2} + \sum_{i \neq j} U_i U_j^{\top} \frac{\widehat{\mathrm{cov}}_{ij}}{p_{ij} p_i p_j}.
$$
\n<sup>(7)</sup>

 $U_i$  is the score contribution for individual *i* and  $U_i^{\top}$  its transpose,  $p_{ij}$  the estimated probability that both individual  $i$  and  $j$  were sampled and  $\widehat{\text{cov}}_{ij}$  the estimated covariance between sampling indicators for these two individuals. Note that the score contributions  $U_i$  and the  $W_i$ *'s* considered by [Samuelsen](#page-13-5) [\(1997\)](#page-13-5) are asymptotically equivalent. The indices *i* and *j* in the sums run over all non-cases in the study. Let also *U* be a matrix consisting of all *U<sup>i</sup>* for non-cases. It was argued by [Samuelsen](#page-13-5) [\(1997\)](#page-13-5) that the term  $p_{ij}$  can be replaced by  $p_i p_j$ . A formula for  $\widehat{\text{cov}}_{ij}$  is given in [Samuelsen](#page-13-5) [\(1997\)](#page-13-5). We have implemented this variance formula both with and without additional matching, although in the latter case the  $\widehat{\text{cov}}_{ij}$  needs modification. If two individuals *i* and *j* cannot both be sampled for any same case, then these two individuals are sampled independently and the covariance of their sampling indicators equals zero. If they can both be sampled for one or more of the same cases then  $\widehat{\text{cov}}_{ii}$  is obtained using Equation (3.1) in [Samuelsen](#page-13-5) [\(1997\)](#page-13-5), replacing the number at risk at time  $t_i$  by the number at risk  $n_j(t_j)$ at *t<sup>j</sup>* satisfying the matching criteria, and taking the product only over the cases where both *i*

<span id="page-4-1"></span>and *j* can be sampled as controls.

The covariance matrix estimator in Equation [6](#page-3-1) has been considered numerically hard to calculate. However, it can be simplified by noting that Equation [7](#page-3-2) can be expressed as a matrix product. Let *R* be a matrix with the terms  $(1 - p_i) / p_i^2$  for all non-cases along the diagonal and terms  $\widehat{\text{cov}}_{ij} / (p_i p_j)^2$ otherwise. Let furthermore  $U_{(l)}$  be a vector of the *l*-th component of  $U$ . Then the component  $\hat{\Delta}_{kl}$  of  $\hat{\Delta}$ can be expressed as  $U_{(I)}^\top R U_{(k)}$  and taken together this means that with  $U$  being the matrix consisting of all  $U_i$  for the non-cases we get  $\hat{\Delta} = U^\top R U$ . Thus the calculation of the second sum in Equation [7](#page-3-2) as a double for-loop is avoided. However, with additional matching and many sampled non-cases  $\widehat{\text{cov}}_{ii}$ and the matrix *R* may still be computationally demanding.

## <span id="page-4-0"></span>**The R package multipleNCC**

The **multipleNCC** package provides one main function: wpl() which carries out the weighted Coxregressions. It calls one of four internal functions, pKM(), pGAM(), pGLM() and pChen(), for weight estimation and may call two additional functions, ModelbasedVar() and PoststratVar(), for variance estimation. The functions that estimate the sampling probabilities can be accessed through the wrapper functions KMprob(), GAMprob(), GLMprob() and Chenprob(). The function wpl() is used for estimation of hazard ratios. It has a number of mandatory arguments and some which are set to default values if not specified by the user, see Table [1.](#page-5-0) An important part of the wpl() function is the weighted Cox-regression which is carried out by coxph() from the **survival** package.

It is important to note that most arguments should have cohort dimension (Table [1\)](#page-5-0). By that we mean that the arguments should have the same length as the number of subjects *n* in the cohort. Thus, partially known covariate information must be imputed. These imputed values are not included in the estimation, hence any values can be chosen, however NA should be avoided.

The GLM-weights are estimated with the glm() function in R with 'family = binomial'. For GAM-weights, the gam() function in the **[mgcv](https://CRAN.R-project.org/package=mgcv)** package [\(Wood,](#page-13-12) [2006,](#page-13-12) [2015\)](#page-13-13) is used, also with 'family = binomial'. The KM- and Chen-weights are estimated as explained in Sections [KM type of weights](#page-2-4) and [Local averaging weights.](#page-2-3)

For GLM-weights, the matching variables are included in the logistic regression as continuous covariates with caliper matching and as categorical covariates for category matching. For GAMweights the matching variables are included as smooth functions with caliper matching and as categorical covariates for category matching. If a matching variable has many levels, a large number of parameters must be estimated and some sort of grouping of the levels of the category matching variable(s) could be sensible. Such grouping must be applied to the matching variable before it enters  $wpl()$ .

If the method of variance estimation is not specified, the robust option is chosen by default. The "Modelbased" option can be chosen for KM-weights. Using the "Modelbased" option for other weights will result in an error message. Similarly if the option "Poststrat" is chosen together with other weights than "Chen", an error message will be displayed.

The code for fitting a wpl model is

R> wpl(formula, data, samplestat)

The formula is a formula object and has the same syntax as the formula in the coxph() function. The minimal code for fitting a wpl model is therefore

R> wpl(Surv(survival\_time, status) ~ X, data, samplestat)

This is a model with one control per case, no additional matching or left-truncation and KM-weights. With left-truncation and GLM-weights it would be

 $R$ > wpl(Surv(left\_time, survival\_time, status) ~ X, data, samplestat,  $weight.method = "glm")$ 

and with additional matching

```
R> wpl(Surv(left_time, survival_time, status) \sim X + M, data, samplestat,
    weight.method = "glm", match.var = M, match.int = c(-2, 2))
```
In this model the controls are matched to the cases on only one additional factor M, which for instance could be year of birth, plus/minus two years, represented by 'match.int =  $c(-2,2)'$ . Generally, it would be important to adjust for the additional matching variables, since the matching has been broken, thus M is also included as an ordinary covariate. If there are more than one matching

<span id="page-5-0"></span>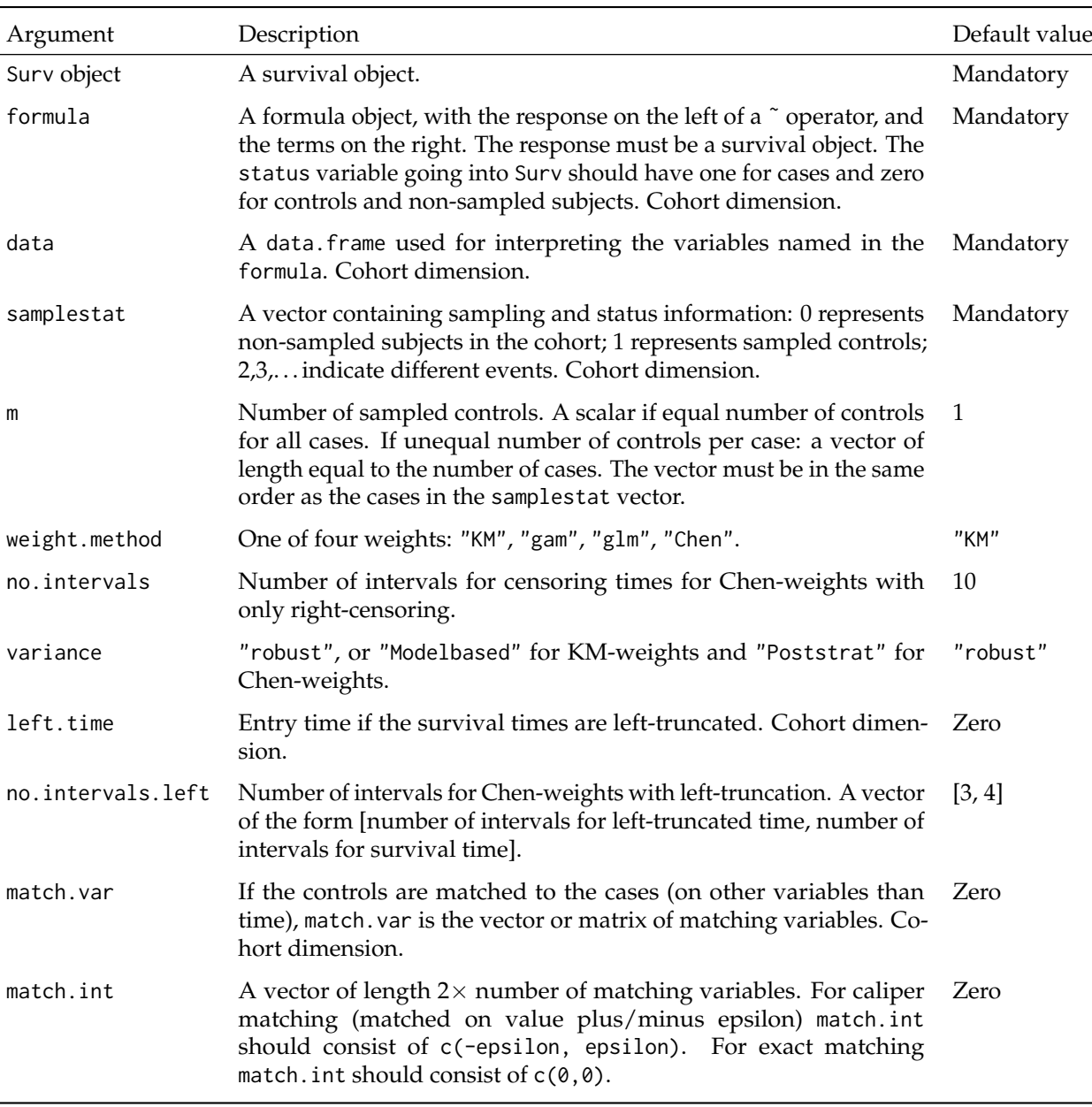

**Table 1:** Arguments to wpl().

variable, for instance *M*1 and *M*2, both of them should be included as covariates and the match.var should be a matrix consisting of the *M*1 and *M*2. The match.int argument is still a vector with the intervals in the same order as in match.var. Thus the syntax for a model with one caliper matching criterion and one category criterion could be

```
R> wpl(Surv(left_time, survival_time, status) ~ X + M1 + M2, data, samplestat,
    weight.method = "gam", match.var = cbind(M1, M2), match.int = c(-2, 2, 0, 0))
```
Note that the interval should be ' $c(\emptyset, \emptyset)$ ' for category matching. As an example, if the controls were matched on year of birth plus/minus 2 years, county of residence and years since first employment plus/minus 6 months, with year of birth and year since first employment measured in years, 'match.int =  $c(-2, 2, 0, 0, -0.5, 0.5)'$ .

In a traditional analysis of NCC data, subjects appear in the data set as many times as they are sampled. For instance if a subject is first sampled as a control and later itself becomes a case, it appears in the data set first as a control and then a second time as a case. With IPW, the subjects should only appear in the data set once, and it is important to let all subjects who at some point became a case, be a case in the data set.

The event indicator included in the Surv() function could have a one for cases and a zero for

<span id="page-6-1"></span>non-cases. However, this event indicator is not actually used by the program. With only right-censored data an event indicator is not required by 'Surv' and it can thus be omitted. When the data is lefttruncated the event indicator must be included and we therefore suggest to always include it even though it is not used by the program. All information regarding events, possibly of different types, controls and non-sampled subjects in the cohort is included through the sampling-status indicator 'samplestat'. Non-sampled subjects should be given value zero, sampled controls (who are not cases of any type) should have 1, while cases of the first type should be given 2, cases of the second type 3, etc. By default all subjects with non-zero values (except for the cases in question) are used as controls. If this is not desirable, the sampling-status indicator can be modified, see Section [Sub-endpoints and](#page-6-0) [complex multiple endpoint situations.](#page-6-0)

The estimated weights can be extracted directly from the wpl object by \$weights, it is, however important to note that the data is sorted by inclusion time inside wpl and the ordering of the weights is therefore not the same as the ordering of the original data. The sampling probabilities can also be estimated directly with KMprob, GAMprob, GLMprob and Chenprob which also return them in the same order as the input data. These four functions have similar syntax, although with some differences in required arguments.

```
R> KMprob(survtime, samplestat, m, left.time = 0, match.var = 0, match.int = 0)
R> GLMprob(survtime, samplestat, left.time = 0, match.var = 0, match.int = 0)
R> GAMprob(survtime, samplestat, left.time = 0, match.var = 0, match.int = 0)
R> Chenprob(survtime, samplestat, no.intervals = 10, left.time = 0,
    no.intervals. left = c(3, 4))
```
Some arguments to these functions are mandatory, while some arguments should only be supplied in given situations. Those arguments are 'left.time' and 'no.intervals.left' which should only be included with left-truncated data, and 'match.var' and 'match.int' only with additionally matched data. All arguments to the functions above can be found in Table [1,](#page-5-0) except for 'survtime' which is the follow-up time. It is important to note that 'survtime', 'samplestat', 'left.time' and 'match.var' should have length or number of rows equal to the cohort size *n*.

When the controls are matched on additional factors it may happen that there are none, or too few, eligible controls for some cases. Normal practice is then to widen the matching criteria somewhat for those particular cases. But by doing this there will be fewer subjects at risk that meet the original matching criterium than there are sampled controls. wpl() will therefore print out a warning telling the user for which case this happens and that the controls for that particular case are given weight = 1. This is reasonable since those controls are sampled with probability close or equal to 1.

**multipleNCC** does not carry out a traditional analysis using a stratified Cox-regression. The main reason for this is that each subject should only appear once in the data set provided to **multipleNCC**. Without explicit information about the original case-control sets it is impossible to reconstruct the original nested case-control data where each subject appears as many times as they are sampled. Additionally, it is so simple to carry out a traditional nested case-control analysis with a stratified Cox-regression that there is no reason to include it in **multipleNCC**.

### <span id="page-6-0"></span>**Sub-endpoints and complex multiple endpoint situations**

A main endpoint can often be divided into sub-endpoints. For instance a cancer endpoint can be divided into metastatic and non-metastatic cancer. Analysis of sub-endpoints using all sampled controls can be carried out with wpl() by making a new sampling-status indicator with unique values for each sub-type. So instead of having a samplestat indicator from  $0-2$   $(0 =$  non-sampled subjects,  $1 =$  sampled controls,  $2 =$  cancer cases), it will have values 0–3, where 2 corresponds to metastatic cancer and 3 to non-metastatic cancer.

Many multiple endpoint applications do not fit into a competing risks framework. However, reuse of controls can still be of interest. The solution can then be to estimate the sampling probabilities with KMprob, GAMprob, GLMprob or Chenprob and use the inverse of those estimated probabilities as weights in the ordinary coxph() function with robust variances. An example of a multiple endpoint situation which does not fit into the competing risks framework is the case of subsequent events [\(Støer et al.,](#page-13-11) [2014\)](#page-13-11). This is a situation with two types of events and the second type may only occur after the first, e.g. incidence of prostate cancer and death from prostate cancer. Using all sampled controls when analyzing the subsequent endpoint may increase the efficiency substantially.

### **Other models and estimators**

Inverse probability weighting is a standard approach for handling missing data and case-control data can be considered as data missing by design. Thus the functions for estimating inclusion probabilities <span id="page-7-1"></span>described above can be used more generally for addressing other models than proportional hazards. For instance [Samuelsen](#page-13-5) [\(1997\)](#page-13-5) discussed the possibility of fitting parametric survival models, [Suissa](#page-13-14) [et al.](#page-13-14) [\(1998\)](#page-13-14) considered estimation of standardized mortality ratios and [Cai and Zheng](#page-11-3) [\(2012\)](#page-11-3) discussed estimation from estimating equations in general with IPW from NCC studies.

Often software allows for weighting and then it is straightforward to obtain the weighted estimators. Examples are the Nelson-Aalen and Breslow estimators for cumulative hazards or additive hazards models. With respect to variance estimation of weighted estimators we believe that robust variances often will give results that closely match the model based, although theoretically they are conservative [\(Samuelsen,](#page-13-5) [1997;](#page-13-5) [Cai and Zheng,](#page-11-3) [2012\)](#page-11-3). In general, however, theory has not been carefully developed for such estimators and implementation of robust procedures has not generally been validated, thus care should be taken when interpreting the variance estimates.

Furthermore, we believe that the IPW weights for NCC are in particular useful when considering time to event data with the original cohort follow-up scheme. We are less convinced that the IPW approach is the best choice when for instance estimating the population means of the exposures obtained in the NCC or considering regression models for how such exposures depend on other cohort information.

#### **Other packages**

There exists a number of packages for weighted analysis for different purposes. Some are aimed at causal inferences such as **[ipw](https://CRAN.R-project.org/package=ipw)** [\(van der Wal and Geskus,](#page-13-15) [2011\)](#page-13-15) and **[MatchIt](https://CRAN.R-project.org/package=MatchIt)** [\(Ho et al.,](#page-12-14) [2011\)](#page-12-14). Others have a missing data or survey sampling perspective. Two such packages are **[NestedCohort](https://CRAN.R-project.org/package=NestedCohort)** [\(Mark](#page-12-11) [and Katki,](#page-12-11) [2006;](#page-12-11) [Katki and Mark,](#page-12-15) [2008\)](#page-12-15) and **[survey](https://CRAN.R-project.org/package=survey)** [\(Lumley,](#page-12-16) [2004,](#page-12-16) [2014\)](#page-12-17). The **survey** package was developed for analyses of survey data, but include functions for two-phase designs. A nested casecontrol design can be seen as a two-phase design where the cohort is collected at Phase 1 and the Phase 2 data is the cases and sampled controls with additional covariate information. The Phase 2 sampling scheme is of course somewhat more complex than what is usually seen in survey sampling. However, when Chen-weights are used for the nested case-control design, a stratified Phase 2 sampling is implicitly assumed, which is a well-known survey sampling design. Hence, a weighted analysis using Chen-weights can be carried out by specifying a stratified two-phase design with the function twophase and carry out the Cox-regression using this design with svycoxph.

The **NestedCohort** package is a general package for cohort analyses with a missing data/twophase design perspective. The theory behind it is based to some extent on [Robins et al.](#page-12-10) [\(1994\)](#page-12-10) and the variance estimators also build on this paper. Weighted Cox-regressions are carried out with nested.coxph where a working model is assumed for the sampling probabilities in Phase 2. This working model is a logistic regression model for the sampling indicator with all variables contributing to the missingness as covariates. This is identical to specifying weight.method = "glm" in wpl. However, the variance estimator in nested.coxph may be somewhat better in special situations where the robust variances are conservative. The **NestedCohort** package can however only be used for glm-weights so that the more commonly used KM-weights are not applicable with this package. The authors of the package also state that fine matching is problematic with **NestedCohort**. In the data example below nested.coxph gave identical estimates and standard errors as using glm-weights with wpl.

# <span id="page-7-0"></span>**Analysis of example data set**

#### **The data set CVD\_Accidents**

We use a collection of cardiovascular health screenings as our cohort, also used in [Aalen et al.](#page-11-7) [\(2008\)](#page-11-7). All men and women aged 35–49 from three Norwegian counties: Oppland, Sogn og Fjordane and Finnmark were invited to participate in health screenings from 1974–1978. The screening consisted of a health examination including measurement of height and weight. The participants were also asked to respond to a questionnaire which among other things contained questions regarding smoking status.

More than 90% of the invited subjects chose to participate which resulted in a cohort of about 50 000 subjects. The cohort was linked to the Causes of Death Registry kept by Statistics Norway and followed up for deaths until the end of year 2000. Since there were few subjects at risk younger than 40 years, the survival times were left-truncated at age 40 or age at health screening. The left-truncation time is named agestart in the data. The survival time is named agestop and is either the age at death or censoring.

The data set included in **multipleNCC** and used as illustration here, is a random sample of 3933 subjects from the cohort. It is a cohort study, but we have carried out a synthetic nested case<span id="page-8-0"></span>control study within this smaller cohort. Having full cohort information enables comparison between wpl() and corresponding analyses carried out on the full cohort. The synthetic data generation was performed in two steps. In the first step a nested case-control sampling was carried out by sampling one control per case matched sex and BMI  $\pm$  2. This was done in a for-loop over event times sampling one subject at random from those still alive at that time in addition to fitting the matching criterium. When the controls are not additionally matched or matched only on a categorical variable the ccwc-function from the **[Epi](https://CRAN.R-project.org/package=Epi)** package [\(Carstensen et al.,](#page-11-8) [2016\)](#page-11-8) offers a simple way to create a nested case-control design from a cohort. However, if some of the matching variables are continuous it still has to be done as described above. The second step is necessary only for the weighted Cox-regression and it involves removing duplicate subjects, due to that some controls are sampled multiple times and some controls later become cases, from the sampled data. For those controls who later become cases it is important to keep the "case-entry", while for those controls sampled multiple times, the entries will be identical and one of them is kept at random.

Four types of deaths are recorded in the data: (1) cancer, (2) cardiovascular disease, (3) alcohol abuse, liver disease, accidents and violence, and (4) other medical causes. For simplicity we only use cardiovascular disease ( $n = 236$ ) and alcohol abuse, liver disease, accidents and violence, henceforth referred to as ALAV ( $n = 60$ ). The data set is included in **multipleNCC** and can be loaded by data("CVD\_Accidents").

When we analyze this data set with IPW, we will use all sampled controls for both endpoints, hence supplement the controls for ALAV deaths with the cardiovascular disease controls and cases. And vice versa, supplement controls for cardiovascular disease cases with cases and controls for ALAV cases. For ALAV deaths, the number of controls increases substantially when including the controls for cardiovascular deaths.

The matching variables are BMI ( $M_1$  = bmi) and sex ( $M_2$  = sex). The matching variables are adjusted for in the model to remove confounding due to breaking the matching. We included BMI as continuous variable and sex is a categorical variable. Smoking (*X* = smoking3gr) is our explanatory variable and is categorized into never smoked, former smoker and current smoker.

#### **Fitting models**

We consider the two models

$$
h_{1i} (t_i | X, M_1, M_2) = h_{10} (t_i) \exp (\beta'_1 X_i + \gamma_{11} M_{1i} + \gamma_{12} M_{2i})
$$
  

$$
h_{2i} (t_i | X, M_1, M_2) = h_{20} (t_i) \exp (\beta'_2 X_i + \gamma_{21} M_{1i} + \gamma_{22} M_{2i}).
$$

Here *h*<sup>1</sup> (.) and *h*<sup>2</sup> (.) are the hazard for death from CVD and ALAV, respectively. To fit the weighted partial likelihoods corresponding to those models, the command below can be used

```
R> fit <- wpl(Surv(agestart, agestop, dead24) ~ factor(X) + bmi + sex,
```
 $data = CVD_Accidents, m = 1, samplesstat, weight method = "glm",$ 

```
match.var = cbind(CVD_Accidents$BMI, CVD_Accidents$sex),
```

```
match.int = c(-2, 2, 0, 0))
```
The 'status' argument to the 'Surv' function (in this example 'dead24') can in practice contain anything since the information regarding who are cases and controls, and also which type of endpoint the cases experienced are provided through samplestat. The 'match.int' argument will in this situation be a vector of two elements, 'match.int =  $c(-2,2,0,0)'$ , since the controls are matched to the cases on BMI  $\pm$ 2, and sex.

The 'summary' and 'print' commands can be used to display the results of the analysis. The output resembles output from traditional Cox-regression (see next page), and the results for the different endpoints are printed below each other. Both the naive and robust/estimated standard errors are printed, although only the robust/estimated should be reported.

The \$-operator is usually used when specific parts of an object (i.e., 'fit\$coefficients') are to be extracted. When there is more than one endpoint this will only give you the corresponding element for the first endpoint, i.e., 'fit\$coefficients' will give you (0.47107, 1.34245, 0.08051, −1.22307), thus only the estimates for the cardiovascular disease endpoint. To extract any element from the object, [[]] can be used, i.e., 'fit[[23]]' will give you the estimates from the second analysis of death from ALAV. For a full list of elements in the wpl object, the names() function can be used. Each element will occur the same number of times as there are different endpoints, and the first occurrence corresponds to the first endpoint, the second occurrence to the second endpoint, etc.

```
R> summary(fit)
```
Endpoint 1 :

```
Call:
wpl.formula(formula = Surv(agestart, agestop, dead24) ~ factor(smoking3gr) +
   bmi + factor(sex), data = CVD_Accidents,
   samplestat = CVD_Accidents$samplestat,
   match.var = cbind(CVD_Accidents$bmi, CVD_Accidents$sex),
   match.int = c(-2, 2, 0, 0), weight.method = "glm")
 n= 566, number of events= 236
                      coef exp(coef) se(coef) robust se z Pr(>|z|)
factor(smoking3gr)2 0.47107 1.60171 0.22099 0.26057 1.808 0.07062 .
factor(smoking3gr)3 1.34245 3.82842 0.19400 0.23424 5.731 9.98e-09 ***
bmi 0.08051 1.08384 0.01799 0.02562 3.143 0.00167 **
factor(sex)2 -1.22307 0.29433 0.15980 0.22475 -5.442 5.27e-08 ***
---
Signif. codes: 0 '***' 0.001 '**' 0.01 '*' 0.05 '.' 0.1 ' ' 1
                  exp(coef) exp(-coef) lower .95 upper .95
factor(smoking3gr)2 1.6017 0.6243 0.9611 2.6692
factor(smoking3gr)3 3.8284 0.2612 2.4190 6.0591
bmi 1.0838 0.9226 1.0308 1.1396
factor(sex)2 0.2943 3.3976 0.1895 0.4572
Endpoint 2 :
Call:
\cosh(f_{\text{or}}) = \text{Surv}(\text{left.time.ncc}, \text{survtime.ncc}, \text{status.ncc} =i) \sim x + \text{cluster}( \text{ind} \cdot \text{no} \cdot \text{ncc} ), weights = 1/pn= 566, number of events= 60
                      coef exp(coef) se(coef) robust se z Pr(>|z|)
factor(smoking3gr)2 -0.61629 0.53994 0.45484 0.48347 -1.275 0.202413
factor(smoking3gr)3 0.92343 2.51792 0.32202 0.34402 2.684 0.007270 **
bmi 0.08383 1.08744 0.03813 0.04587 1.828 0.067619 .
factor(sex)2 -1.42549 0.24039 0.32702 0.36888 -3.864 0.000111 ***
---
Signif. codes: 0 '***' 0.001 '**' 0.01 '*' 0.05 '.' 0.1 ' ' 1
                  exp(coef) exp(-coef) lower .95 upper .95
factor(smoking3gr)2 0.5399 1.8520 0.2093 1.3928
factor(smoking3gr)3 2.5179 0.3972 1.2829 4.9417
bmi 1.0874 0.9196 0.9939 1.1897
factor(sex)2 0.2404 4.1599 0.1167 0.4954
The sampling probabilities can be directly estimated using one of the functions: KMprob, GAMprob,
GLMprob and Chenprob, for instance
R> glmp <- GLMprob(CVD_Accidents$agestop, CVD_Accidents$samplestat,
+ left.time = CVD_Accidents$agestart, match.var = cbind(CVD_Accidents$sex,
```

```
CVD\_Accidents$bmi), match.int = c(0, 0, -2, 2))
```
R> kmp <- KMprob(CVD\_Accidents\$agestop, CVD\_Accidents\$samplestat, 1,

+ left.time = CVD\_Accidents\$agestart, match.var = cbind(CVD\_Accidents\$sex,

 $CVD\_Accidents$bmi)$ , match.int =  $c(0, 0, -2, 2)$ )

It is of interest to examine the weights for the sampled controls only, as the cases have weight 1 and the non-sampled subjects will not affect estimates. We can for instance inspect summary statistics

R> summary(1/glmp[CVD\_Accidents\$samplestat == 1])

Min. 1st Qu. Median Mean 3rd Qu. Max. 4.575 6.545 9.201 13.240 15.080 73.180

```
R> summary(1/kmp[CVD_Accidents$samplestat == 1])
```

```
Min. 1st Qu. Median Mean 3rd Qu. Max.
```
<span id="page-10-2"></span>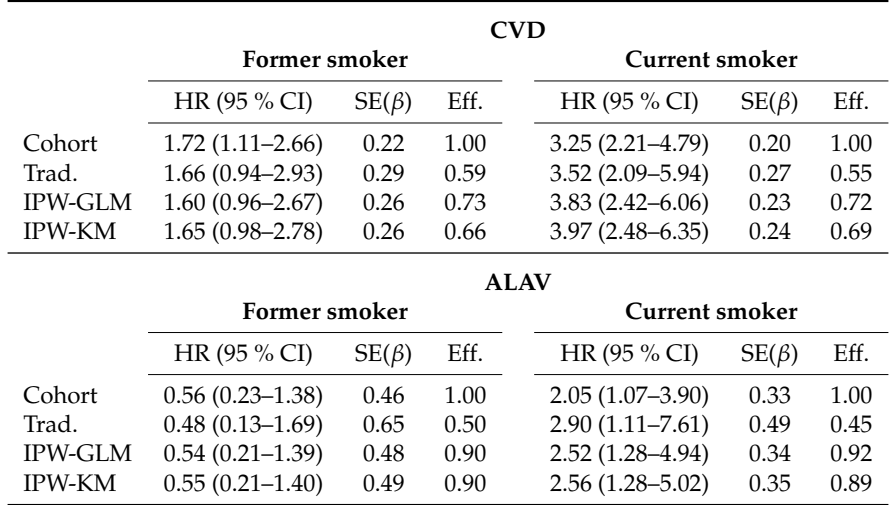

**Table 2:** Results from analyses on the entire cohort, traditional nested case-control analyses and IPW analyses with GLM-weights and robust variances, and KM-weights and estimated variances. Never smoked is used as reference. Eff. – variance for cohort estimator divided by variance for corresponding estimator. SE(*β*) – standard error (robust SE for IPW estimators with estimated SE in parentheses for KM-weights).

## 2.481 6.839 8.772 13.150 15.020 95.810

The two types of weights correspond well, although KM-weights have a somewhat heavier tail. It is worth noting that the subjects with the largest weights are those with the shortest follow-up time and therefore those subjects do not have a too large impact on the analysis even though their weight is large, since they are included in few risk sets. GAM-weights were similar to GLM-weights, but with a somewhat heavier tail (not shown) and Chen-weights are not applicable here since they are not implemented for additional matching.

# <span id="page-10-0"></span>**Comparison between stratified** coxph **and** wpl

Table [2](#page-10-2) displays a comparison between the full cohort analysis, the traditional estimator for nested case-control data and the IPW-estimator using wpl() with GLM- and KM-weights. Being a smoker significantly increases the risk of death from cardiovascular disease. Being a former smoker also increases the risk of death from cardiovascular disease, although only significantly in the cohort analysis. Being a former smoker has a non-significant protective effect on death from ALAV, while being a smoker significantly increases the risk of dying from ALAV.

The hazard ratios estimated with the traditional estimator and with wpl() are fairly similar to the cohort estimates taking into account the size of the standard errors. The most pronounced difference is between the cohort hazard rate and the hazard rate for the traditional estimator for being a smoker on death from ALAV, 2.05 vs. 2.90. However, considering the size of the standard errors this is not a large difference.

<span id="page-10-1"></span>For the cardiovascular disease endpoint, the standard errors of the IPW analyses are somewhat smaller than the standard errors of the traditional estimator, resulting in a little bit higher efficiency for the IPW-estimators. For the ALAV endpoint, the standard errors are substantial lower and a large efficiency gain is obtained with the IPW-estimators. The reason for this is that the IPW-estimators make use of a number of extra controls as all cases and controls from the cardiovascular disease endpoint are used as additional controls. On average the number of controls per case increase from 1 to more than 8. We have chosen to include cardiovascular disease cases as additional controls for the cases who died from ALAV, and also the cases who died from ALAV as additional controls for the cases who died from cardiovascular disease. However, the cases who are used as additional controls will contribute little to the analysis since they are non-cases (for the particular endpoint) with weight equal to 1. We have reported robust standard errors for KM-weights in Table [2,](#page-10-2) however the estimated standard errors are very similar, for CVD endpoint 0.27 and 0.24 and for ALAV 0.48 and 0.35 for former and current smoker respectively.

# <span id="page-11-9"></span>**Discussion**

We have demonstrated the **multipleNCC** package in R which allows for breaking the matching and reusing controls in NCC designs. The main function wpl() estimates sampling probabilities and perform weighted Cox-regressions. It handles right-censored, left-truncated and additionally matched data, and varying number of sampled controls. We have also explained how the variance can be estimated without additional matching (KM- and Chen-weights) and with additional matching (KM-weights).

The package is particularly useful in situations with multiple outcomes. It has a competing risks perspective, in the sense that with more than one type of endpoint, each endpoint is estimated separately and all controls and cases of other types are used as additional controls. In many situations the competing risks framework may not be suitable, although reusing controls can still be of interest. The solution can then be to estimate the sampling probabilities for all cohort members, using one of the four functions KMprob, GAMprob, GLMprob or Chenprob, and carry out weighted analysis that fit the situation at hand.

The gam() function from the **mgcv** package is used for estimation of the GAM-weights. We could alternatively have used the gam() function from the **[gam](https://CRAN.R-project.org/package=gam)** package [\(Hastie,](#page-12-18) [2015\)](#page-12-18) or even a different form of smoothing. It has however become evident that the exact value of the weights are not too important as long as they are fairly reasonable, thus the choice of smoothing does probably not affect final hazard ratios and standard errors. For the same reason there are usually only minor differences with regards to final hazard ratios and standard errors between the four weight estimators discussed in Section [Weight estimation](#page-2-0) [\(Støer and Samuelsen,](#page-13-9) [2012,](#page-13-9) [2013\)](#page-13-10).

Sometimes the cases and controls are matched closer together than is strictly necessary. Very close matching can lead to small KM-weights since the probability of being sampled will be large for the controls that were sampled (and very small for most of the non-sampled subjects) and this could lead to biased estimates [\(Støer and Samuelsen,](#page-13-10) [2013\)](#page-13-10). A solution could be to increase the length of 'match.int'. For example in the data example above, we could replace 'match.int =  $c(-2,2)'$  with 'match.int =  $c(-4, 4)^7$ . Widening the matching interval could introduce bias, thus it is important to carry this out with caution. The equivalence of this for category matching is to reduce the number of levels of the matching variable by some sort of grouping.

# **Bibliography**

- <span id="page-11-7"></span>O. O. Aalen, Ø. Borgan, and H. K. Gjessing. *Survival and Event History Analysis*. Statistics for Biology and Health. Springer-Verlag, 1st edition, 2008. doi: 10.1007/978-0-387-68560-1. [[p12\]](#page-7-1)
- <span id="page-11-5"></span>W. E. Barlow. Robust variance estimation for the case-cohort design. *Biometrics*, 50(4):1064–1072, 1994. doi: 10.2307/2533444. [[p8\]](#page-3-3)
- <span id="page-11-6"></span>Ø. Borgan, B. Langholz, S. O. Samuelsen, L. Goldstein, and J. Pogoda. Exposure stratified case-cohort designs. *Lifetime Data Analysis*, 6(1):39–58, 2000. doi: 10.1023/a:1009661900674. [[p8\]](#page-3-3)
- <span id="page-11-3"></span>T. Cai and Y. Zheng. Evaluating prognostic accuray of biomarkers in nested case-control studies. *Biostatistics*, 13(1):89–100, 2012. doi: 10.1093/biostatistics/kxr021. [[p5,](#page-0-0) [7,](#page-2-5) [8,](#page-3-3) [12\]](#page-7-1)
- <span id="page-11-8"></span>B. Carstensen, M. Plummer, E. Laara, and M. Hills. *Epi: A Package for Statistical Analyis in Epidemiology.*, 2016. URL <https://CRAN.R-project.org/package=Epi>. R package version 2.0. [[p13\]](#page-8-0)
- <span id="page-11-2"></span>K. N. Chen. Generalized case-cohort sampling. *Journal of the Royal Statistical Society B*, 63(4):791–809, 2001. doi: 10.1111/1467-9868.00313. [[p5,](#page-0-0) [7,](#page-2-5) [8\]](#page-3-3)
- <span id="page-11-1"></span>T. V. Clendenen, E. Lundin, A. Zeleniuch-Jacquotte, K. L. Koenig, F. Berrino, A. Lukanova, A. E. Lokshin, A. Idahl, N. Ohlson, G. Hallmans, V. Krogh, S. Sieri, P. Muti, A. Marrangoni, B. M. Nolen, M. L. Liu, R. E. Shore, and A. A. Arslan. Circulation inflammation markers and risk of epithelial ovarian cancer. *Cancer Epidemiology, Biomarkers and Prevention*, 20(5):799–810, 2011. doi: 10.1158/1055-9965.epi-10-1180. [[p5\]](#page-0-0)
- <span id="page-11-4"></span>W. G. Cochran and D. B. Rubin. Controlling bias in observational studies: A review. *Sankhyā: The Indian Journal of Statistics A*, 35(4):417–446, 1973. doi: 10.1017/cbo9780511810725.005. [[p6\]](#page-1-3)
- <span id="page-11-0"></span>B. Floderus, T. Persson, C. Stenlund, A. Wennberg, Å. Öst, and B. Knave. Occupational exposure to electromagnetic fields in relation to leukemia and brain tumors: A case-control study in Sweden. *Cancer Causes and Control*, 4(5):465–476, 1993. doi: 10.1007/bf00050866. [[p5\]](#page-0-0)
- <span id="page-12-4"></span>T. K. Grimsrud, S. R. Berge, T. Haldorsen, and A. Andersen. Exposure to different forms of nickel and risk of lung cancer. *American Journal of Epidemiology*, 156(12):1123–1132, 2002. doi: 10.1093/aje/ kwf165. [[p5\]](#page-0-0)
- <span id="page-12-3"></span>S. E. Hankinson, W. C. Willett, G. A. Colditz, D. J. Hunter, D. S. Michaud, B. Deroo, B. Rosner, F. E. Speizer, and M. Pollak. Circulating concentrations of insulin-like growth factor-I and risk of breast cancer. *The Lancet*, 351(9113):1393–1396, 1998. doi: 10.1016/s0140-6736(97)10384-1. [[p5\]](#page-0-0)
- <span id="page-12-8"></span>M. H. Hansen and W. N. Hurwitz. On the theory of sampling from finite populations. *Annals of Mathematical Statistics*, 14:333–362, 1943. doi: 10.1214/aoms/1177731356. [[p6\]](#page-1-3)
- <span id="page-12-18"></span>T. Hastie. *gam: Generalized Additive Models*, 2015. URL <https://CRAN.R-project.org/package=gam>. R package version 1.12. [[p16\]](#page-11-9)
- <span id="page-12-12"></span>T. J. Hastie and R. J. Tibshirani. *Generalized Additive Models*. Chapman & Hall, London, 2009. [[p7\]](#page-2-5)
- <span id="page-12-14"></span>D. E. Ho, K. Imai, G. King, and E. A. Stuart. MatchIt: Nonparametric preprocessing for parametric causal inference. *Journal of Statistical Software*, 42(8):1–28, 2011. doi: 10.18637/jss.v042.i08. [[p12\]](#page-7-1)
- <span id="page-12-9"></span>D. G. Horvitz and D. J. Thompson. A generalization of sampling without replacement from a finite universe. *Journal of the American Statistical Association*, 47(260):663–685, 1952. doi: 10.1080/01621459. 1952.10483446. [[p6\]](#page-1-3)
- <span id="page-12-0"></span>C. M. Hultman, P. Sparén, N. Takei, R. M. Murray, and S. Cnattingius. Prenatal and perinatal risk factors for schizophrenia and affective psychosis, and reactive psychosis of early onset: Case-control study. *British Medical Journal*, 318(7181):421–426, 1999. doi: 10.1136/bmj.318.7181.421. [[p5\]](#page-0-0)
- <span id="page-12-15"></span>H. A. Katki and S. D. Mark. Survival analysis for cohorts with missing covariate information. *R News*, 8(1):14–19, 2008. URL [https://CRAN.R-project.org/doc/Rnews/Rnews\\_2008-1.pdf](https://CRAN.R-project.org/doc/Rnews/Rnews_2008-1.pdf). [[p12\]](#page-7-1)
- <span id="page-12-5"></span>R. J. Levine, S. E. Maynard, C. Qian, K. H. Lim, L. J. England, K. F. Yu, E. F. Schisterman, R. Thadhani, B. P. Sachs, F. H. Epstein, B. M. Sibai, V. P. Sukhatme, and S. A. Karumanchi. Circulating angiogenic factors and the risk of preeclampsia. *New England Journal of Medicine*, 350(7):672–683, 2004. doi: 10.1056/nejmoa031884. [[p5\]](#page-0-0)
- <span id="page-12-13"></span>D. Y. Lin and L. J. Wei. The robust inference for the Cox proportional hazards model. *Journal of the American Statistical Association*, 84(408):1074–1078, 1989. doi: 10.1080/01621459.1989.10478874. [[p8\]](#page-3-3)
- <span id="page-12-16"></span>T. Lumley. Analysis of complex survey samples. *Journal of Statistical Software*, 9(1):1–19, 2004. doi: 10.18637/jss.v009.i08. [[p12\]](#page-7-1)
- <span id="page-12-17"></span>T. Lumley. *survey: Analysis of Complex Survey Samples*, 2014. URL [https://CRAN.R-project.org/](https://CRAN.R-project.org/package=survey) [package=survey](https://CRAN.R-project.org/package=survey). R package version 3.30. [[p12\]](#page-7-1)
- <span id="page-12-11"></span>S. D. Mark and H. A. Katki. Specifying and implementing nonparametric and semiparametric survival estimators in two-stage (sampled) cohort studies with missing case data. *Journal of the American Statistical Association*, 101(474):460–471, 2006. doi: 10.1198/016214505000000952. [[p7,](#page-2-5) [12\]](#page-7-1)
- <span id="page-12-6"></span>H. E. Meyer, T. E. Robsahm, T. Bjørge, M. Brunstad, and R. Blomhoff. Vitamin D, season and the risk of prostate cancer: A nested case-control study within Norwegian health studies. *American Journal of Clinical Nutrition*, 97(1):147–154, 2013. doi: 10.3945/ajcn.112.039222. [[p5\]](#page-0-0)
- <span id="page-12-2"></span>N. Øyen, T. Markestad, R. Skjærven, L. M. Irgens, K. Helweg-Larsen, B. Alm, G. Norvenius, and G. Wennergren. Combined effects of sleeping position and prenatal risk factors in sudden infant death syndrome: The Nordic epidemiological SIDS study. *Pediatrics*, 100(4):613–621, 1997. doi: 10.1542/peds.100.4.613. [[p5\]](#page-0-0)
- <span id="page-12-1"></span>J. Parsonnet, G. D. Friedman, D. P. Vansdersteen, Y. Chang, J. H. Vogelman, N. Orentreich, and R. K. Sibley. Helicobacter pylori infection and the risk of gastric carcinoma. *New England Journal of Medicine*, 325(16):1127–1131, 1991. doi: 10.1056/nejm199110173251603. [[p5\]](#page-0-0)
- <span id="page-12-10"></span>J. Robins, A. Rotnitzky, and L. Zhao. Estimation of regression coefficients when some regressors are not always observed. *Journal of the American Statistical Association*, 89(427):846–866, 1994. doi: 10.1080/01621459.1994.10476818. [[p6,](#page-1-3) [12\]](#page-7-1)
- <span id="page-12-7"></span>O. Saarela, S. Kulathinal, E. Arjas, and E. Läärä. Nested case-control data utilized for multiple outcomes: A likelihood approach and alternatives. *Statistics in Medicine*, 27(28):5991–6008, 2008. doi: 10.1002/sim.3416. [[p5,](#page-0-0) [6,](#page-1-3) [7\]](#page-2-5)
- <span id="page-13-7"></span>A. Salim, C. Hultman, P. Sparén, and M. Reilly. Combining data from 2 nested case-control studies of overlapping cohorts to improve efficiency. *Biostatistics*, 10(1):70–79, 2009. doi: 10.1093/biostatistics/ kxn016. [[p5,](#page-0-0) [6,](#page-1-3) [7\]](#page-2-5)
- <span id="page-13-8"></span>A. Salim, Q. Yang, and M. Reilly. The value of reusing prior nested case-control data in new studies with different outcome. *Statistics in Medicine*, 31(11–12):1291–1302, 2012. doi: 10.1002/sim.4494. [[p5\]](#page-0-0)
- <span id="page-13-5"></span>S. O. Samuelsen. A pseudolikelihood approach to analysis of nested case-control studies. *Biometrika*, 84(2):379–394, 1997. doi: 10.1093/biomet/84.2.379. [[p5,](#page-0-0) [6,](#page-1-3) [7,](#page-2-5) [8,](#page-3-3) [12\]](#page-7-1)
- <span id="page-13-6"></span>S. O. Samuelsen, H. Ånestad, and A. Skrondal. Stratified case-cohort analysis of general cohort sampling designs. *Scandinavian Journal of Statistics*, 34(1):103–119, 2007. doi: 10.1111/j.1467- 9469.2006.00552.x. [[p5,](#page-0-0) [7,](#page-2-5) [8\]](#page-3-3)
- <span id="page-13-9"></span>N. C. Støer and S. O. Samuelsen. Comparison of estimators in nested case-control studies with multiple outcomes. *Lifetime Data Analysis*, 18(3):261–283, 2012. doi: 10.1007/s10985-012-9214-8. [[p5,](#page-0-0) [16\]](#page-11-9)
- <span id="page-13-10"></span>N. C. Støer and S. O. Samuelsen. Inverse probability weighting in nested case-control studies with additional matching - a simulation study. *Statistics in Medicine*, 32(30):5328–5339, 2013. doi: 10.1002/ sim.6019. [[p5,](#page-0-0) [6,](#page-1-3) [7,](#page-2-5) [16\]](#page-11-9)
- <span id="page-13-2"></span>N. C. Støer and S. O. Samuelsen. *multipleNCC: Weighted Cox-Regression for Nested Case-Control Data*, 2016. URL <https://CRAN.R-project.org/package=multipleNCC>. R package version 1.2-1. [[p5\]](#page-0-0)
- <span id="page-13-11"></span>N. C. Støer, H. E. Meyer, and S. O. Samuelsen. Reuse of controls in nested case-control studies. *Epidemiology*, 25(2):315–317, 2014. doi: 10.1097/ede.0000000000000057. [[p5,](#page-0-0) [11\]](#page-6-1)
- <span id="page-13-14"></span>S. Suissa, M. Edwardes, and J. Boivin. External comparisons from nested case-control designs. *Epidemiology*, 9(1):72–78, 1998. doi: 10.1097/00001648-199801000-00015. [[p12\]](#page-7-1)
- <span id="page-13-3"></span>T. M. Therneau. *survival: A Package for Survival Analysis in S*, 2016. URL [https://CRAN.R-project.](https://CRAN.R-project.org/package=survival) [org/package=survival](https://CRAN.R-project.org/package=survival). R package version 2.40-1. [[p5\]](#page-0-0)
- <span id="page-13-4"></span>T. M. Therneau and P. M. Grambsch. *Modeling Survival Data: Extending the Cox Model*. Springer-Verlag, 2000. doi: 10.1007/978-1-4757-3294-8. [[p5\]](#page-0-0)
- <span id="page-13-0"></span>D. C. Thomas. Addendum to: "Methods of cohort analysis: Appraisal by application to asbestos mining" by Liddell FDK, McDonald JC and Thomas DC. *Journal of the Royal Statistical Society A*, 140 (4):469–491, 1977. doi: 10.2307/2345280. [[p5\]](#page-0-0)
- <span id="page-13-1"></span>T. Tynes and T. Haldorsen. Electromagnetic fields and cancer in children residing near Norwegian high-voltage power lines. *American Journal of Epidemiolgy*, 145(3):219–226, 1997. doi: 10.1093/ oxfordjournals.aje.a009094. [[p5\]](#page-0-0)
- <span id="page-13-15"></span>W. M. van der Wal and R. B. Geskus. ipw: An R package for inverse probability weighting. *Journal of Statistical Software*, 43(13):1–23, 2011. doi: 10.18637/jss.v043.i13. [[p12\]](#page-7-1)
- <span id="page-13-13"></span>S. Wood. *mgcv: Mixed GAM Computation Vehicle with GCV/AIC/REML Smoothness Estimation*, 2015. URL <https://CRAN.R-project.org/package=mgcv>. R package version 1.8-6. [[p9\]](#page-4-1)
- <span id="page-13-12"></span>S. N. Wood. *Generalized Additive Models: An Introduction with R*. Chapman and Hall/CRC, 2006. [[p9\]](#page-4-1)

*Nathalie C. Støer Department of Mathematics University of Oslo Norway and Medical Epidemiology and Biostatistics Karolinska Institutet Sweden* [nathalie.stoer@ki.se](mailto:nathalie.stoer@ki.se)

*Sven Ove Samuelsen Department of Mathematics University of Oslo Norway* [osamuels@math.uio.no](mailto:osamuels@math.uio.no)